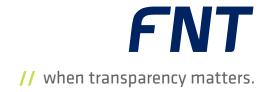

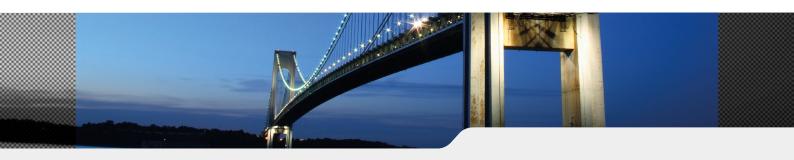

- 5 One-way data import
- 5 Operating systems and software
- Software management
- Integrated data validation
- 5 Automation
- Scheduling & logging

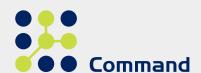

# // FNT Adaptive Interface Package for Microsoft SCCM

Automated Integration of OS and Software Installation Data from

Microsoft SCCM into FNT Command

High-end systems management software, such as Microsoft SCCM, is often used to provide secure delivery of diverse applications while at the same time ensuring that enterprisewide data protection policies and compliance requirements are fulfilled. With centralized management of hardware and software configurations, all data is stored and managed in a single database, which allows more effective control and configuration of networked servers and clients. However, a common problem for IT infrastructure managers and system administrators is the lack of coherent documentation. In the case of cross-functional processes in particular, e.g., maintenance and replacement, these users require a reliable source of accurate and up-to-date of information in order to plan their infrastructures in detail and avoid system downtime.

The FNT Adaptive Interface Package for Microsoft SCCM provides the required transparency through automated, oneway import of data from Microsoft SCCM into FNT Command. All information on the physical and logical server infrastructure,

as well as installed applications and services, is synchronized and documented in FNT Command's integrated data model. This database can then be used to provide information on demand to all departments in support of ITSM processes.

## **Advanced ETL Process**

The predefined interface is deployed using FNT StagingArea, an advanced ETL tool (extract, transform, load). As a central platform for sharing, comparing, and importing large quantities of information, it can merge heterogeneously structured data from a wide variety of sources, transform that data, check it based on the specifications and rules of the target system, and transfer it to FNT Command. Thanks to extensive standardization, data consistency is assured throughout the import process.

#### Standard Integration

The data in FNT Command can be updated quickly and easily using records imported from the Microsoft SCCM database via

FNT StagingArea. The imported data includes all information on physical servers and components, virtual servers and components, as well as instantiated OS and software installations. To enable easy integration of the predefined interface, FNT StagingArea has a comprehensive suite of connectors and components that offer direct access to a wide range of database/file formats and support easy modeling of interfaces. The incoming data is filtered, sorted, aggregated, transformed, generated, and validated in FNT StagingArea, with the model and rules being provided by FNT Command. The data is then assigned the corresponding database attributes and associated links before being added, updated, synchronized, or marked as deleted.

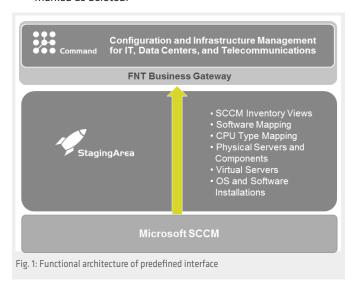

#### **High-Speed Data Integration**

Since FNT Command and FNT StagingArea use the same data model for importing data, the FNT Adaptive Interface Package for Microsoft SCCM can be integrated quickly and easily into existing software environments. When writing data, the interface uses FNT Business Gateway technology, a content abstraction layer in FNT Command, which applies built-in validation to support high-speed, error-free data integration.

### **Physical Servers and Components**

The physical servers provide the basis for integrating data from Microsoft SCCM. Known physical servers are updated in FNT Command along with their links in the IT infrastructure and lifecycle status, including status date. Each component is updated with its links to the respective physical server as well as the associated attributes.

#### **Virtual Servers and Components**

Unknown virtual servers are created based on the data imported from Microsoft SCCM. Known virtual servers are updated and relinked. This virtualization layer is based on the physical servers that have already been documented. As with the information on physical components, the virtual processors and memory are imported and assigned as attributes of the virtual server and documented together with the lifecycle status.

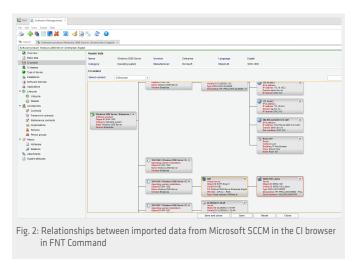

#### **OS and Software Installations**

The interface updates the inventory of software products as well as the software installations on the referenced server. The lifecycle status, status date, and attributes are all stored and updated. When importing software installations, the data is compared with a whitelist to determine whether the software can be documented as "Installed." Software installations on servers are documented as "Uninstalled" when the lifecycle status is set as such and the installation for the server is no longer supplied by Microsoft SCCM. Powered off or inactive servers are excluded from this rule.

#### Scheduling

The interface can be scheduled to execute automatic updates at predefined intervals.

#### Logging

Each interface import session is logged and can be viewed at any time. The information includes the number of records imported, the duration of the import session, error messages, etc. This can be used to track and verify imported data and identify error sources.

#### **System Requirements**

Microsoft SCCM (version 2008 or above), FNT StagingArea (version 4.5 or above), FNT Command C base (version 9.8 or above), and the Server Management and Software Management modules are required in order to use the FNT Command Adaptive Interface Package for Microsoft SCCM.